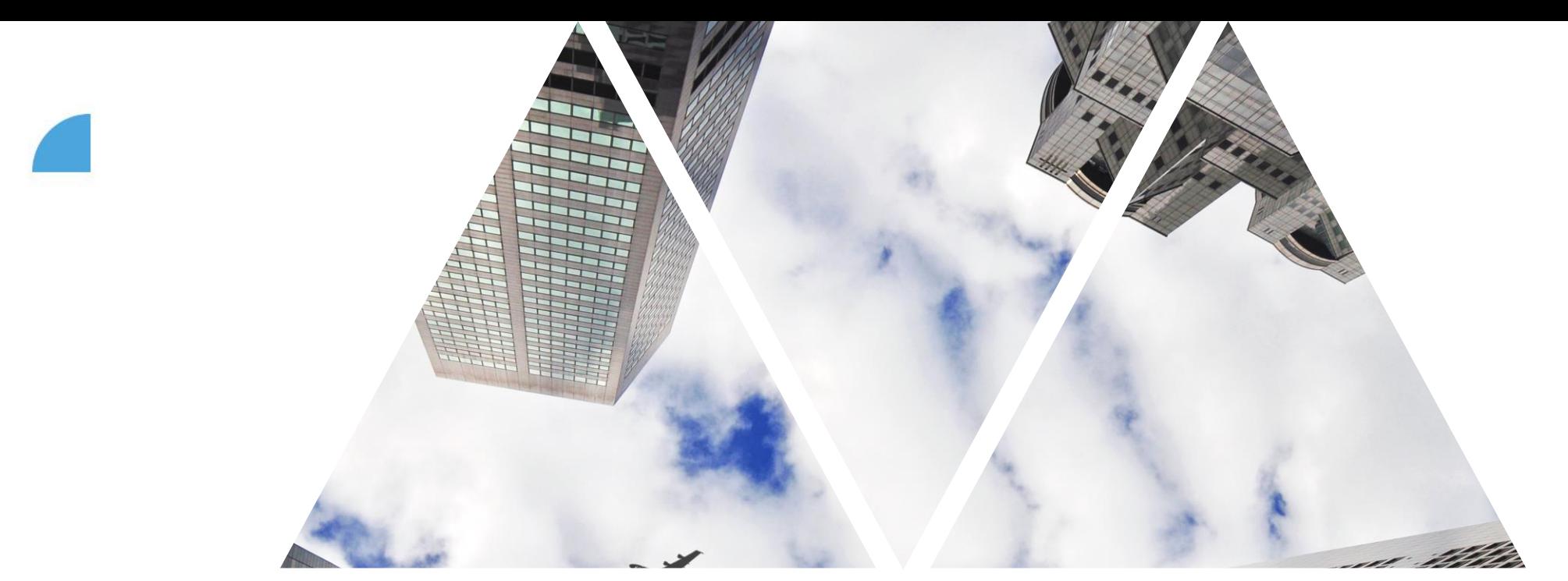

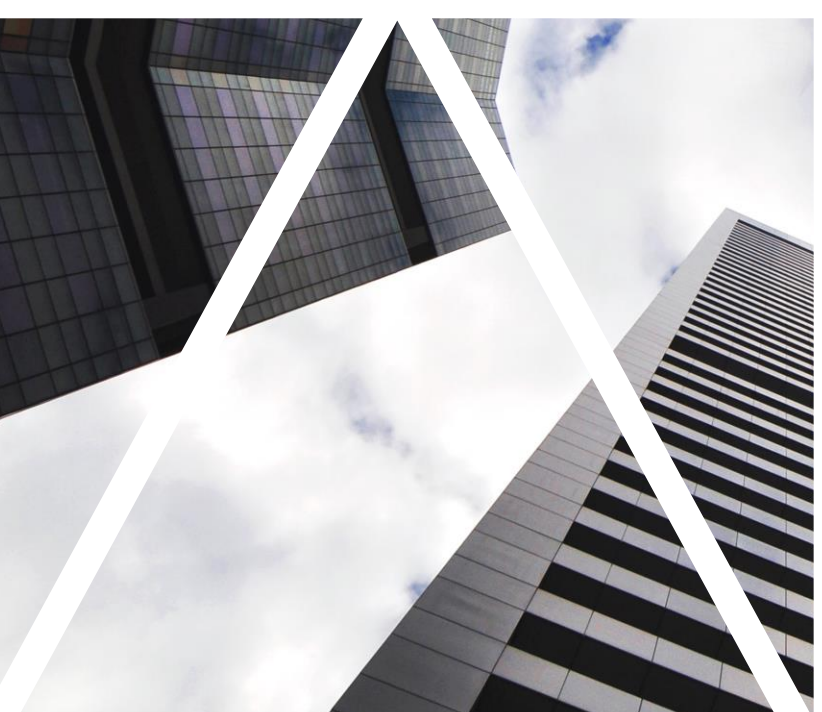

# PŘEHLED TÝMU

FOXCONN

## **Přehled týmu**

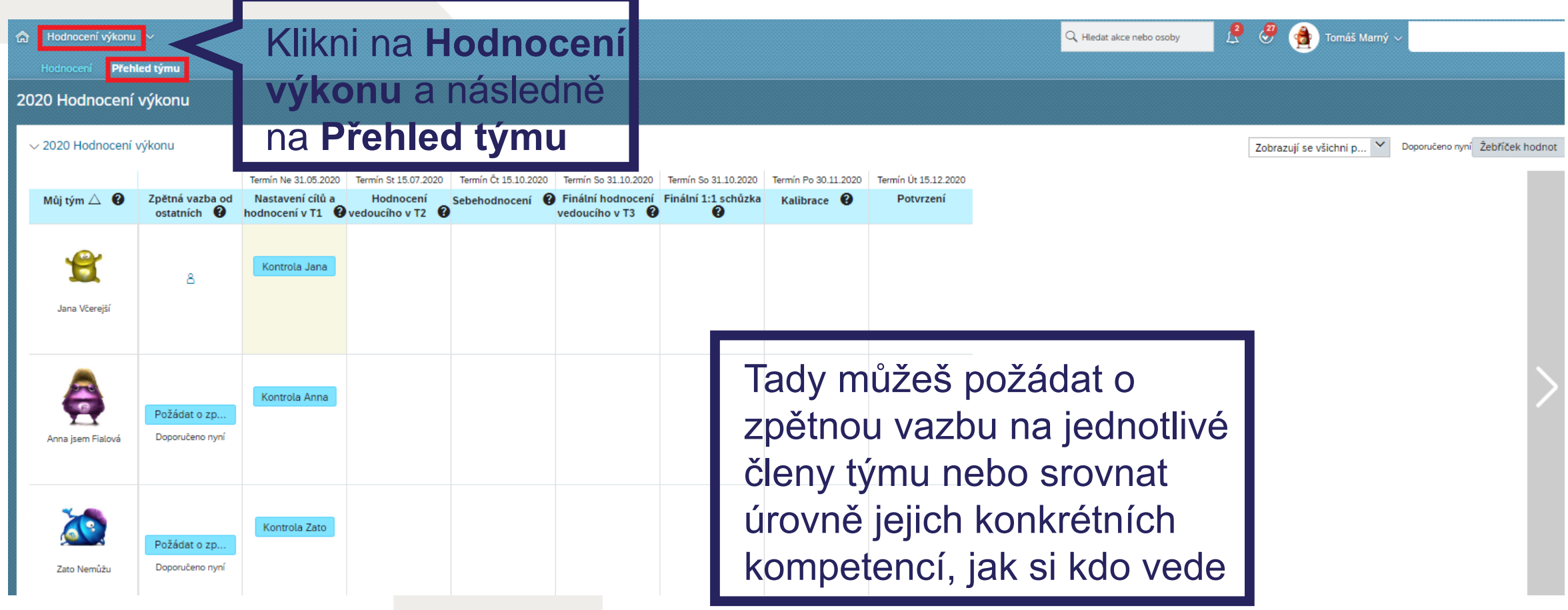

#### FOXCONN

### **Přehled týmu – kompetence**

**(na printu jsou ještě původní kompetence)**

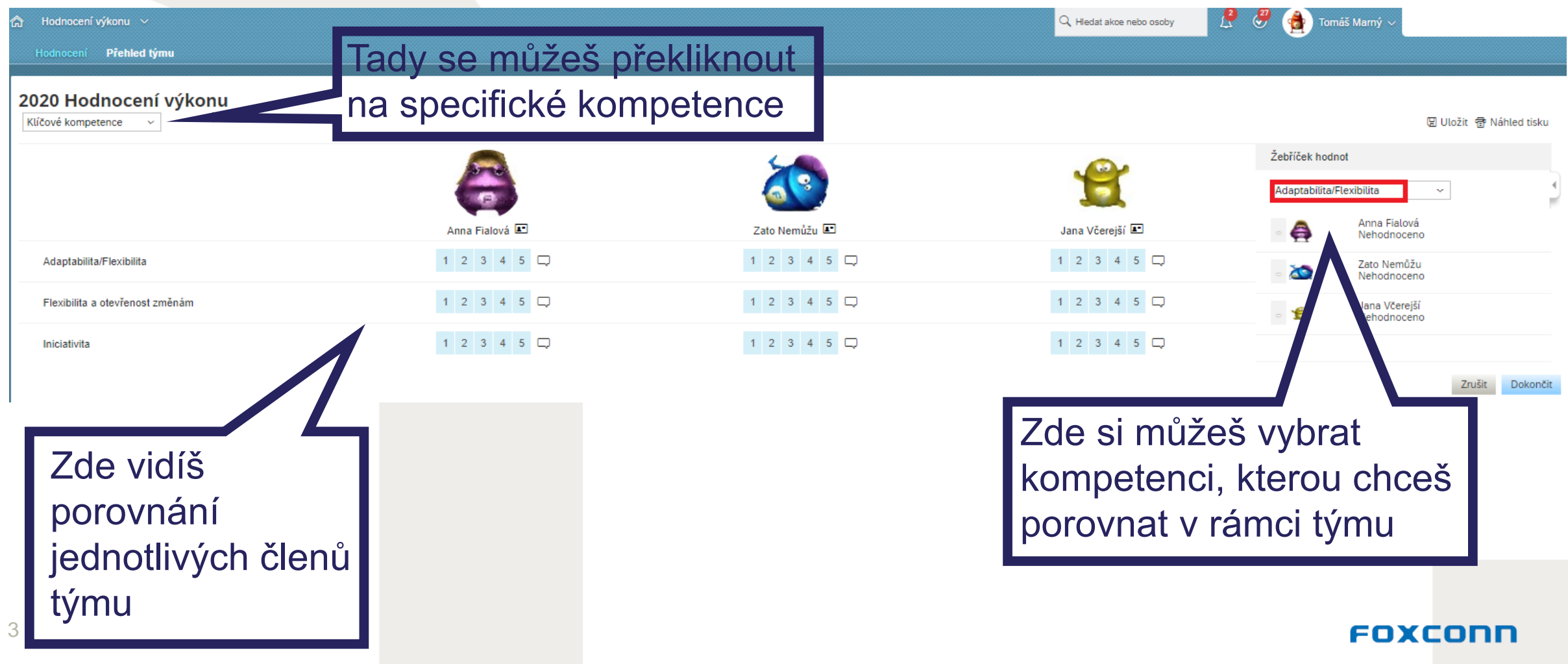

### **Žádost o zpětnou vazbu**

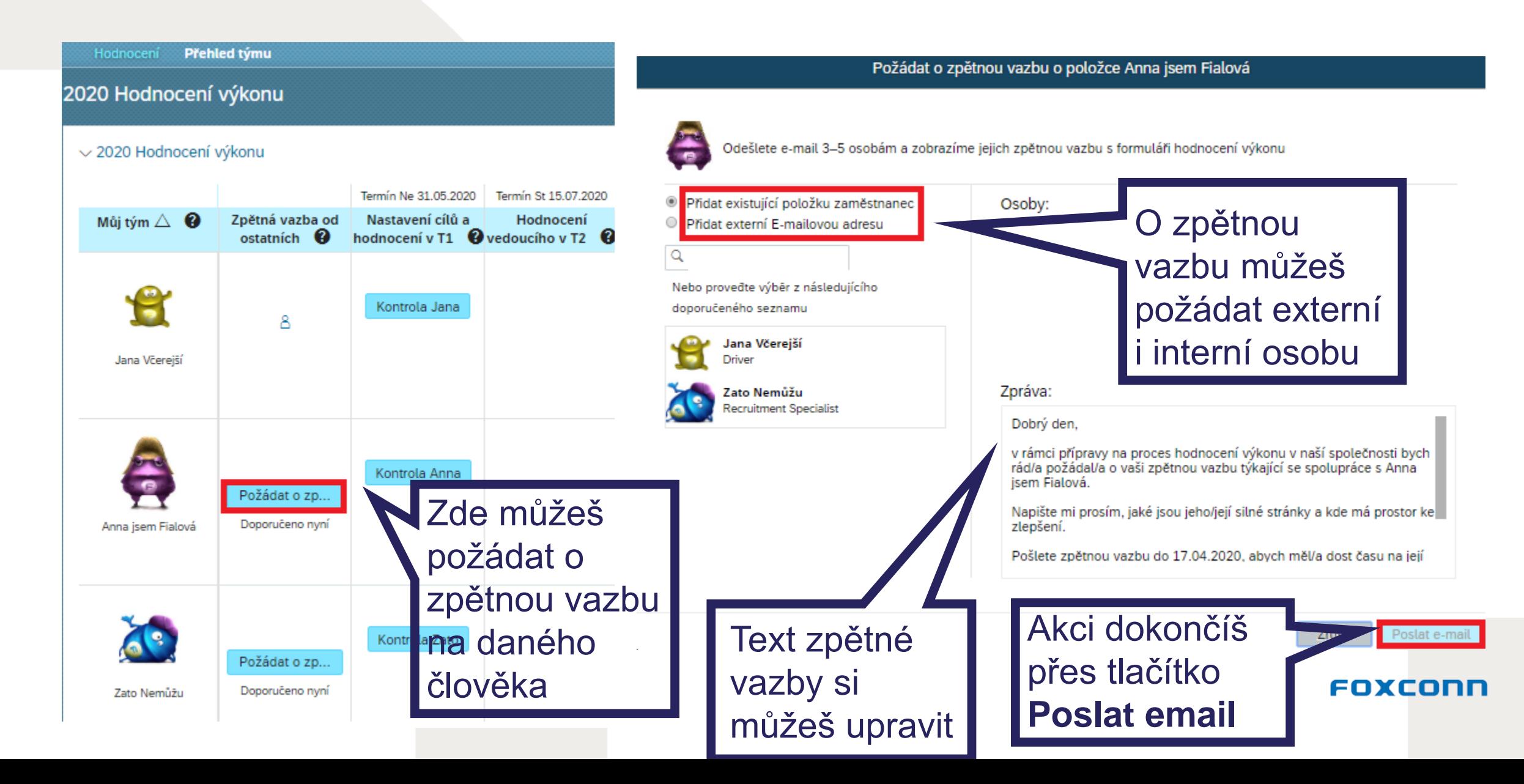